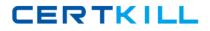

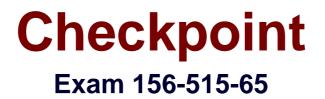

# **Check Point Certified Security Expert Plus NGX R65**

Version: 3.0

[Total Questions: 70]

https://certkill.com

### Question No:1

NGX Wire Mode allows:

**A.** Peer gateways to establish a VPN connection automatically from predefined presharedsecrets.

**B.** Administrators to verify that each VPN-1 SecureClient is properly configured, before allowing itaccess to the protected domain.

C. Peer gateways to fail over existing VPN traffic, by avoiding Stateful Inspection.

**D.** Administrators to monitor VPN traffic for troubleshooting purposes.

**E.** Administrators to limit the number of simultaneous VPN connections, to reduce the traffic loadpassing through a Security Gateway.

#### Answer: C

## **Question No:2**

To stop the sr\_service debug process, you must first stop VPN-1 SecureClient, delete which of the following files, and restart SecureClient?

A. sr\_auth.all
B. sr\_topo.all
C. sr\_tde.all
D. sr\_service.all
E. sr\_users.all

## Answer: C

## **Question No:3**

When Network Address Translation is used:

- A. VLAN tagging cannot be defined for any hosts protected by the Gateway
- **B.** It is not necessary to add a static route to the Gateway's routing table.
- **C.** The Security Gateway's ARP file must be modified.
- D. The Gateway's Imhosts file must be modified.
- E. It is necessary to add a static route to the Gateway's routing table.

#### Answer: B

## Question No: 4

How can you view cpinfo on a SecurePlatform Pro machine?

A. snoop -i

- B. infotab
- **C.** tcpdump
- D. Text editor, such as vi
- E. infoview

### Answer: D

### **Question No:5**

After a sudden spike in traffic, you receive this system log file message:

"kernel: FW-1: Log buffer is full".

Which is NOT a solution?

- A. Increase the log buffer size.
- **B.** Disable logging.
- **C.** Reconfigure the minimum disk space "stop logging" threshold.
- **D.** Decrease the amount of logging.

Answer: C

## **Question No:6**

When you verify IP forwarding on SecurePlatform Pro using the command more

/proc/sys/net/ipv4/ip\_forward, what value should stored in the resulting file?

**A.** Y

**B.** P

- **C.** 1
- **D.** 0
- **E.** 4

Answer: C

# **Question No:7**

If you run only fw monitor without any parameters, where does the output display?

- A. In /tmp/log/monitor.out
  B. In \$FWDIR/bin
  C. In /var/log/monitor.out
  D. On the console
- E. In /var/adm/monitor.out

**Answer: D** 

### **Question No:8**

fw monitor packets are collected from the kernel in a buffer. What happens if the buffer becomes full?

**A.** The information in the buffer is saved and packet capture continues, with new data stored in the buffer.

B. Older packet information is dropped as new packet information is added.

C. Packet capture stops.

**D.** All packets in it are deleted, and the buffer begins filling from the beginning.

#### **Answer: D**

#### **Question No:9**

Which file provides the data for the host\_table output, and is responsible for keeping a record of all internal IPs passing through the internal interfaces of a restricted hosts licensed Security Gateway?

- A. hosts.h
- B. external.if
- C. hosts
- D. fwd.h
- E. fwconn.h

#### Answer: D

### Question No : 10

You have installed SecurePlatform R60 as Security Gateway operating system. As company requirements changed, you need the VTI features of NGX. What should you do?

A. In SmartDashboard click on the OS drop down menu and choose SecurePlatform Pro. Youhave to reboot the Security Gateway in order for the change to take effect
B. Only IPSO 3.9 supports VTI feature, so you have to replace your Security Gateway with Nokiaappliances
C. You have to replace Distance Distance Di

**C.** You have to re-install your Security Gateway with SecurePlatform Pro R60, as SecurePlatform

R60 does not support VTIs

D. Nothing, because SPLAT R60 does support VTIs

E. Type "pro enable" on your Security Gateway and reboot it

#### Answer: E

## Question No : 11

Each module within the NGX kernel contains specific debugging flags. Which of the statements is true concerning kernel-debug flags?

- A. Debugging flags are universal across all modules.
- **B.** Debug flags cannot be disabled.
- C. Debugging flags can be configured to produce varying levels of information.
- **D.** Debug flags require an administrator to set them.
- **E.** Each flag is generic and cannot be modified to produce varying levels of information.

#### Answer: C

#### **Question No : 12**

Policy Server login and Desktop Policy installation will kill which of the following processes on the

client machine?